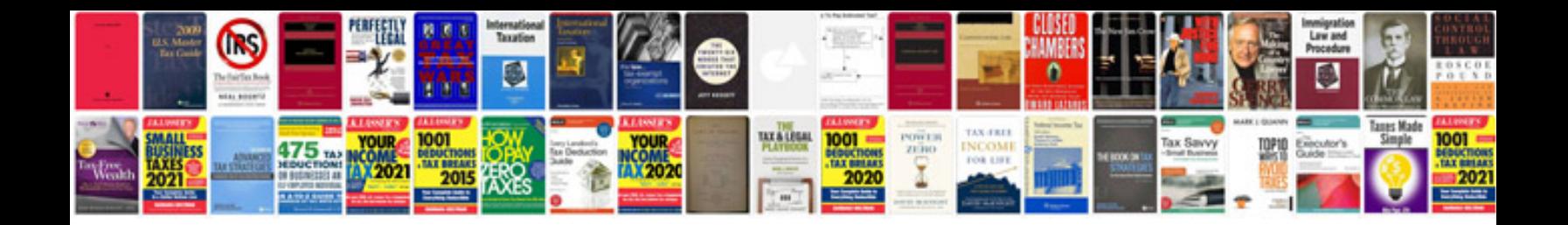

**Vingcard manual**

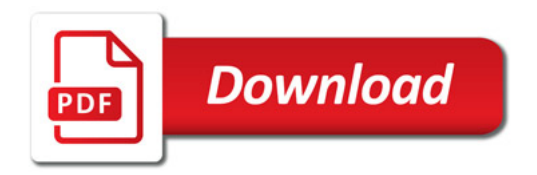

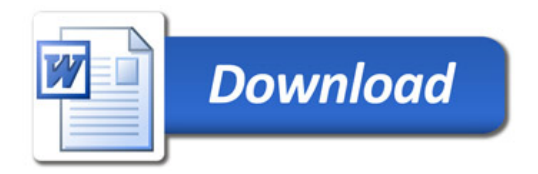